# **Siedediagramm und Trennstufenzahl**

#### **Theoretische Grundlagen**

Das Siedediagramm eines binären Systems ist eine graphische Darstellung der Siedetemperatur der flüssigen Mischung bei einem bestimmten Druck (p = const.) als Funktion des Molenbruchs  $x_B(l)$  der Komponente B in der flüssigen Phase (l-Kurve, von lat. liquidus: flüssig) und der Kondensationstemperatur der gasförmigen Mischung als Funktion des Molenbruchs  $x_B(g)$  der Komponente B in der Gasphase (g-Kurve). Die beiden Kurven können auch umgekehrt als Darstellungen der Zusammensetzungen, die die beiden Phasen im Gleichgewicht miteinander haben, als Funktion der Temperatur aufgefasst werden. Bei Einbeziehung der Flächen über, zwischen und unter den Kurven kann die graphische Darstellung als Zustandsdiagramm gedeutet werden: Punkte unterhalb der l- bzw. oberhalb der g-Kurve entsprechen dann Zuständen ( $\theta$  , p,  $x_B$ ) des homogenen flüssigen bzw. gasförmigen Systems; im Gebiet zwischen den beiden Kurven zerfällt das System in zwei Phasen, deren Zusammensetzungen durch die Schnittpunkte der waagerechten Geraden (Konoden) bei der jeweiligen Temperatur mit den beiden Kurven gegeben sind.

Für ideale Mischungen kann das Siedediagramm allein aus der Temperaturabhängigkeit des Dampfdruckes der beiden Komponenten berechnet werden.

Eine flüssige Mischung siedet, wenn ihr Dampfdruck gleich dem äußeren Luftdruck ist. Der Dampfdruck ist dabei die Summe der Partialdrücke  $p_A$  und  $p_B$  der reinen Komponenten. In idealen Mischungen kann der Dampfdruck aus den Molenbrüchen  $x_A = 1 - x_B$  und  $x_B$  sowie den Dampfdrücken  $p_A^*$  und  $p_A^*$  der reinen Komponenten A und B berechnet werden:

$$
p(T) = (1 - x_B) \cdot p_A^* (T) + x_B \cdot p_B^* (T)
$$
\n(1)

(In realen Mischungen gilt  $p = a_A \cdot p_A^* + a_B \cdot p_B^*$ , wobei die Molenbruchaktivitäten a<sub>A</sub> und a<sub>B</sub> experimentell zu bestimmende Funktionen der Molenbrüche  $x_B$  sind). Die Dampfdrücke der reinen Substanzen folgen der **Clausius-Clapeyron-Gleichung**. Für beschränkte Temperaturintervalle gilt

$$
p_i^*(T) = p^{\theta} \cdot \exp\left(-\frac{\Delta_V H^{\theta}}{RT} + \frac{\Delta_V S^{\theta}}{R}\right).
$$
 (2)

Die Standardverdampfungsenthalpie  $\Delta_V H^\Theta$  und -entropien  $\Delta_V S^\Theta$  sind für viele Substanzen tabelliert. Für die im Versuch verwendeten Substanzen sind diese Parameter im Anhang zusammengestellt.

Wenn der äußere Luftdruck p<sub>0</sub> vorgegeben wird, kann die Siedetemperatur T<sub>v</sub> für jeden Molenbruch x<sub>B</sub> (l) der flüssigen Phase aus Gln.(1) und (2) berechnet werden, indem  $p(T_v) = p_0$ gesetzt und Gl.(1) nach  $T_v$  aufgelöst wird.

Der Molenbruch x<sub>B</sub>(g) ergibt sich aus  
\n
$$
x_B(g) = \frac{p_B}{p_A + p_B} = \frac{x_B(l) \cdot p_B^*(T_V)}{(1 - x_B(l)) \cdot p_A^*(T_V) + x_B(l) \cdot p_B^*(T_V)}
$$
.

Informieren Sie sich über den Zusammenhang zwischen der Kurvenform und den

Wechselwirkungen zwischen den Teilchen der Komponenten bei realen Mischungen.

Eine einfache Destillation entspricht der Konode bei der jeweiligen Temperatur. Eine Rektifikation entspricht einer Folge von Konoden, die zusammen mit senkrechten Geraden zwischen l- und g-Kurve eine Treppenlinie bilden, von der jede Stufe eine Trennstufe (oder einen theoretischen Boden) darstellt. Eine Trennstufe ist ein Kolonnenabschnitt, an dessen oberem Ende die flüssige Phase dieselbe Zusammensetzung hat wie die Gasphase, die mit der flüssigen Phase am unteren Ende im Gleichgewicht steht.

## **Aufgaben**

**1.)** Für ein System zweier unbegrenzt mischbarer Flüssigkeiten sind aus den Dichten und Molmassen der beiden Komponenten die Volumina zu berechnen, die zur Herstellung von Mischungen vorgegebener Molenbrüche benötigt werden.

**2.)** Mit einem Abbe-Refraktometer sind die Brechungsindizes der Mischungen als Funktion des Molenbruchs  $x_B$  zu ermitteln und graphisch darzustellen (siehe Auswertung).

**3.)** Das Siedediagramm des Systems ist durch Messung der Siedetemperatur bei verschiedenen Zusammensetzungen und Ermittlung der Molenbrüche  $x_B$  in der flüssigen und in der Gasphase aufzunehmen.

**4.)** Es ist die Trennstufenzahl einer Kolonne zu ermitteln, in der eine gegebene Mischung rektifiziert wird.

## **Durchführung**

**1.)** Kühlwasser und Heizung der **Rektifikationsapparatur** anstellen. Die Heizung wird zuerst stärker und bei Beginn des Siedens schwächer eingestellt. Wenn der Dampf im Rückflusskühler des Kolonnenkopfes kondensiert, soll die Heizung so reguliert werden, dass sich alle 1 bis 2 s ein Tropfen Kondensat bildet.

**2.)** Das Abbe-Refraktometer mit dem Thermostaten temperieren. Das Thermometer am Refraktometer soll 25,0°C anzeigen.

Die Handhabung des Abbe-Refraktometers wird erläutert (siehe Arbeitsplatzanweisung).

**3.)** Aufnahme einer Vergleichskurve  $x_B = f(n)$  (Molenbruch als Funktion des Brechungsindexes) Dazu werden zuerst die Brechungsindizes  $n_A$  und  $n_B$  der reinen Komponenten gemessen. Dann werden 9 Mischungen hergestellt, in denen der Molenbruch  $x_B$  etwa die Werte 0,1; 0,2; ... 0,9 hat. Die dazu benötigten Volumina werden folgendermaßen berechnet: Aus der Definition des Molenbruchs folgt für eine binäre Mischung

 $B = \begin{bmatrix} B & B \end{bmatrix}$ *A*  $\mathcal{A}$  $n_{R}$  *x*  ${n_B\over n_A}=\frac{x_B}{x_A}$  ,  $x_A=1-x_B$  (<u>Achtung</u>:  $n_A$  und  $n_B$  sind hier Stoffmengen, keine Brechungsindizes!)

Mit der Definition des Molvolumens wird daraus

$$
\frac{{\bf v}_B}{{\bf v}_A} = \frac{x_B}{x_A} \cdot \frac{V_B}{V_A} \quad ; \quad
$$

die Molvolumina sind aus der Molmasse und der Dichte zu berechnen. Für alle geforderten Mischungen sind die benötigten Volumina der Komponenten zu berechnen, wobei das kleinere der beiden zu vermischenden Volumina immer gleich 1.0 ml gewählt wird. Die Mischungen werden in Fläschchen hergestellt, in die die berechneten Volumina mit Kolbenpipetten eingefüllt werden. Die (sauberen und trockenen) Fläschchen werden zunächst leer und dann nach Zugabe der ersten und der zweiten Substanz (insgesamt dreimal) gewogen

(Präzisionswaage, auf 1 mg genau; Stopfen aufsetzen). Aus den Wägeergebnissen ( $m_A$ ,  $m_B$ ) ist für jede Mischung der reale Molenbruch  $x_B$  zu berechnen:

$$
x_B = \frac{m_B / M_B}{(m_A / M_A) + (m_B / M_B)}.
$$

Von den (homogenisierten) Mischungen sind unmittelbar nach der Herstellung die Brechungsindizes zu messen. Es dürfen keine Veränderungen durch Verdunstung erfolgen! Die Mischungen werden dann verworfen.

### **4.)** Untersuchung von Mischungen in der Siedeapparatur

Hierin werden Mischungen etwa derselben Zusammensetzungen wie unter 3.) untersucht. Da hier aber größere Mengen benötigt werden, werden die Mischungen nicht jede für sich aus den Komponenten hergestellt, sondern es wird folgendermaßen verfahren: Ausgehend von 40.0 ml erst der einen und dann der anderen reinen Komponente (Messzylinder) werden die benötigten Mischungen im Siedekölbchen durch sukzessive Zugaben der jeweils anderen Komponente hergestellt (Kolbenpipette). Dazu sind die oben tabellierten Volumina so umzurechnen, dass das größere der beiden zu vermischenden Volumina gleich 40.0 ml wird. Ist nun beispielsweise für die erste, zweite, dritte, ... Mischung eine Zugabe von insgesamt 6.67; 15.0; 25.7; ... ml erforderlich, so werden zuerst 6.67 ml und dann die Differenzen 8.33; 10.7; ... ml zugegeben. Von beiden Seiten her dürfen insgesamt maximal 40 ml der zweiten Komponente zugegeben werden. Da durch laufende Entnahmen Veränderungen der Zusammensetzung erfolgen, ist die Zusammensetzung jeder flüssigen Mischung refraktometrisch zu bestimmen. Dazu werden dem Siedekölbchen einige Tropfen entnommen, deren Brechungsindex gemessen wird. Jede Mischung wird zum Sieden gebracht **(Siedesteinchen, Kühlwasser**); am Rückflusskühler soll sich alle 1 bis 2 s ein Tropfen Kondensat bilden, was durch eine passende Heizleistung erreicht wird. Wenn die Siedetemperatur **5 min konstant geblieben ist**, werden einige Tropfen Kondensat entnommen (in trockenes Fläschchen fließen lassen, verschließen!). Deren Zusammensetzung, die gleich der des Dampfes ist, wird wiederum refraktometrisch bestimmt. Nach Abkühlung des Siedekölbchens wird die nächste Mischung hergestellt und ein trocknes Siedesteinchen eingelegt.

#### **5.)** Rektifikationskolonne:

Wenn die Temperatur des Dampfes im Kolonnenkopf mindestens 30 min konstant geblieben ist, werden die Temperaturen am Kolonnenkopf und im Siedekolben abgelesen. Dann wird je eine Probe des Kondensats am Kolonnenkopf und der Mischung im Siedekolben entnommen und refraktometrisch untersucht (Probe aus dem Siedekolben mit Entnahmespritze entnehmen und in ein Fläschchen füllen. Siedekolben und Fläschchen sofort verschließen!).

**(Vorsicht beim Öffnen des Hähnchens an der Siedekapillare! Entnahmespritze senkrecht aufsetzen; Bruchgefahr! Schutzbrille tragen! Nach Entnahme Hahn schließen!)** 

Fläschchen abkühlen lassen. Aus den gefundenen Molenbrüchen in beiden Phasen ergibt sich die Trennstufenzahl durch Einzeichnen einer Treppenlinie ins Siedediagramm [Anfang:  $x_B$  (Kolben), Ende:  $x_B$  (Kopf) und Abzählen der waagerechten Abschnitte.

#### Hinweise:

- **1.)** Mit den bereitgestellten Flüssigkeiten ist sparsam umzugehen; es darf nur der wirkliche Bedarf verbraucht werden.
- **2.)** Fläschchen und Pipetten müssen beim Einfüllen von Mischungen sauber und trocken sein **(kein Wasser zum Spülen verwenden!).**
- **3.)** Mischungen nach Benutzung in die **Abfallflasche** gießen (nicht in den Ausguss!).

### **Auswertung**

Die Auswertung kann mit einem PC durchgeführt werden (Programm "siededia"). Das Programm berechnet zunächst die Vergleichskurve  $x_B = f$  (Brechzahl) als Ausgleichsparabel.

Die Ausgleichsfunktion bleibt gespeichert, so dass zur Berechnung des Siedediagramms lediglich die Siedetemperaturen und die zugehörigen Brechzahlen n(l) und n(g) der Mischung im Siedekolben bzw. im Kondensat einzugeben sind. Das Programm berechnet mit der gespeicherten Vergleichskurve die Molenbrüche  $x_B(l)$  und  $x_B(g)$ .

Zur graphischen Darstellung des Siedediagramms ist zunächst das ideale Siedediagramm unter Verwendung der Dampfdruckparameter (Tabelle) für den herrschenden Luftdruck zu berechnen (mit Programm "Siededia"). Die Messwerte werden dabei gleich in das Diagramm eingezeichnet. Bei den im Praktikum verwendeten Systemen sind nur geringe Abweichungen vom idealen Verlauf zu erwarten.

In das ausgedruckte Siedediagramm sind Temperatur und Zusammensetzung in Kolben und Kopf der Rektifikationskolonne einzutragen und die Trennstufenzahl zu bestimmen.

### **Anzugebende Werte:**

- **1.)** Molvolumina  $V_B$  und  $V_A$
- **2.)** Brechungsindizes  $n_A$  und  $n_B$  der reinen Komponenten
- **3.)** Tabelle für die Vergleichskurve: x<sub>B</sub> (vorgegeben); v<sub>A</sub>, v<sub>B</sub>; m<sub>A</sub>, m<sub>B</sub>; x<sub>B</sub> (aus Einwaage), n;
- **4.)** Ausgleichsparabel:  $x_B = f(n)$  und graph. Darstellung (Computerausdruck);
- **5.)** Tabelle der Messdaten:  $x_B$  (vorgegeben),  $v_A$ ,  $v_B$ ;  $\theta_v$ ,  $n(l)$ ,  $n(g)$ ;
- **6.)** Rechnerausgabe des Siedediagramms:  $\vartheta_{v}$  = f (x<sub>B</sub> (l)) und  $\vartheta_{v}$  = f(x<sub>B</sub> (g))
- **7.)** Zahl der Trennstufen der Rektifikationskolonne

#### **Parameter der Dampfdruckgleichung**

(aus Lehrwerk Chemie LB4)

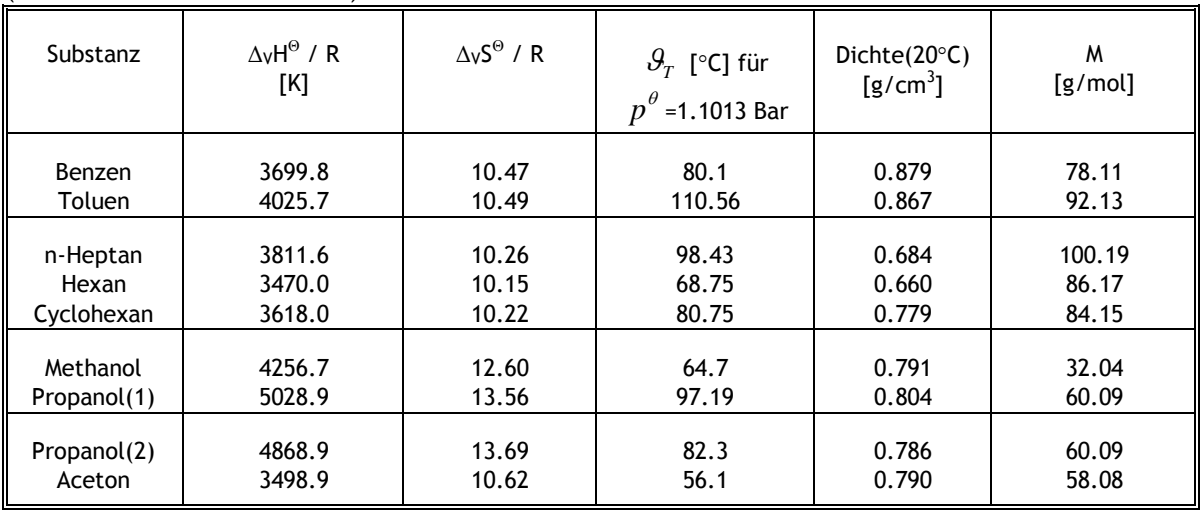

# **Zum Versuch 9 "Siedediagramm" (Chemiker / Biochemiker)**

# **Die berechneten Volumina für A / B sind als zusätzliche Versuchsvorbereitung dem Assistenten vorzulegen!!**

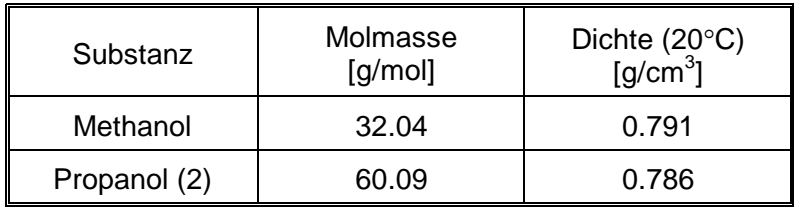

1. Legen Sie folgende Tabelle an und berechnen Sie die Volumina A/B für die Mischungen!

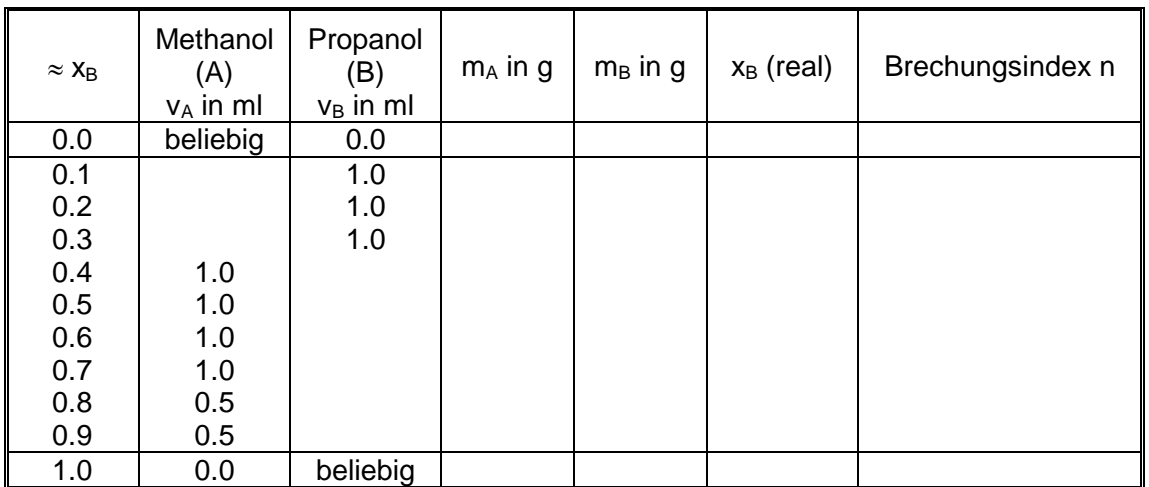

2. Legen Sie folgende Tabelle an und berechnen Sie die fehlenden Volumina von A/B!

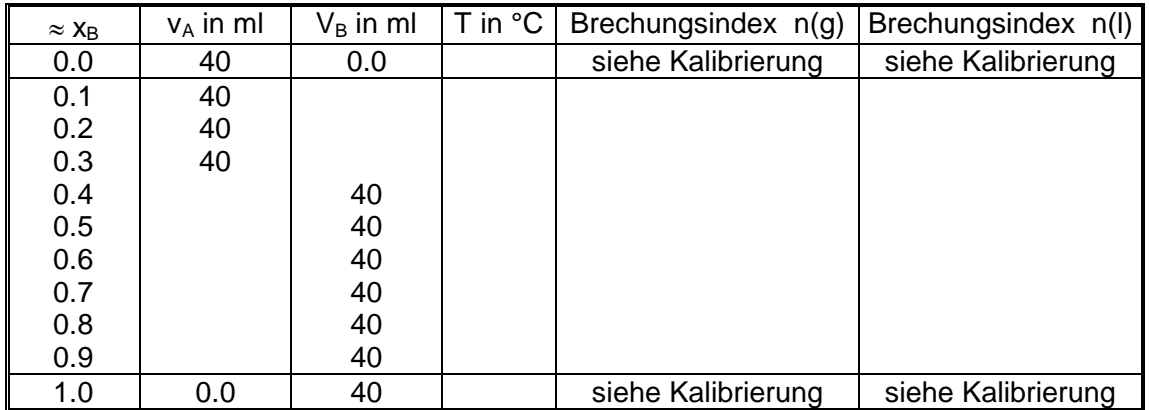

(Umrechnen der Volumina (das größere der beiden zu vermischenden Volumina ist gleich 40 ml), proportional zur Tabelle der Eichkurve.)

#### **Bedienung des Abbe-Refraktometers**

Das Refraktometer wird mit einem Thermostaten temperiert. Das Thermometer am Messgerät soll 25.0°C anzeigen.

#### Messung eines Brechungsindexes

Zunächst wird das Oberteil des Refraktometers nach vorn gekippt und das Beleuchtungsprisma zurückgeklappt; das Messprisma soll waagerecht liegen. Beide Prismen müssen sauber und trocken sein; sie können mit einem weichen Lappen abgewischt werden, dürfen jedoch nicht mit harten Gegenständen zerkratzt werden. Nachdem einige Tropfen Flüssigkeit auf das Messprisma gegeben sind, wird das Beleuchtungsprisma wieder angeklappt und festgezogen; die Flüssigkeit soll den Raum zwischen den Prismen gleichmäßig ausfüllen (Kontrolle durch das quadratische Lichteintrittsfenster des Beleuchtungsprismas). Dann wird das Refraktometer aufgerichtet, die Skala mit dem linken Triebknopf auf 1,3 gestellt und das Gesichtsfeld mit dem Spiegel aufgehellt.

Skala (links) und Fadenkreuz (rechts) können durch Drehen der Rändelfassungen der Okulare scharf eingestellt werden. Dreht man nun den linken Triebknopf in Richtung größerer Messwerte, so verdunkelt sich das Gesichtsfeld von unten her (u.U. tritt auch eine blau-violette Färbung auf). Die Grenzlinie zwischen beiden Halbfeldern wird durch Drehen des rechten Triebknopfes farblos und scharf gemacht und gleichzeitig mit dem linken Triebknopf auf das Fadenkreuz eingestellt. Der Beleuchtungsspiegel ist ggf. nachzustellen. Auf der Skala kann jetzt der Brechungsindex (n<sub>D</sub>, für Na-Licht) abgelesen werden. Man macht mehrere Einstellungen und benutzt für die 4. Stelle hinter dem Komma einen Mittelwert. - Vor Beginn der Messungen soll der Gebrauch des Refraktometers mit Wasser als Messflüssigkeit geübt werden  $(n_D \approx 1,333)$ .